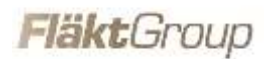

# **Power-Geko**

# **Umrüstanleitung auf Ersatzventilator**

Die Umrüstanleitung ist für folgende Geräte gültig:

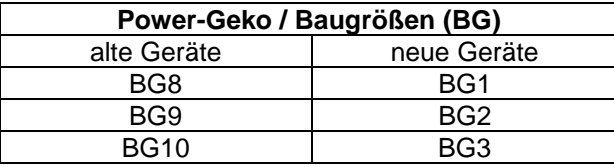

Die Anleitung beschreibt den Austausch des alten Ventilators

• ELCO / Typ 3 FGM-CO 90-38-7V

gegen den neuen Ersatzventilator

• ebmpapst / Typ D2E160-GL 1927

Hinweis: Im Folgenden werden die beiden Ventilatoren nur noch mit ELCO-Ventilator und ebmpapst-Ventilator bezeichnet.

# **Wichtiger Hinweis!**

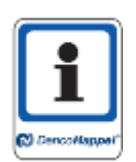

Durch den Einbau der Ersatzventilatoren werden einige Angaben in der Original-Betriebsanleitung ungültig. Deshalb erhalten nach dem Umrüsten des Gerätes die in dieser Umrüstanleitung beschriebenen Daten und Funktionen ihre Gültigkeit. Diese Umrüstanleitung wird dadurch zum Bestandteil der Original-Betriebsanleitung und ist mit dieser zusammen aufzubewahren!

# **1 Sicherheits- und Anwenderhinweise**

Alle Angaben in der Umrüstanleitung sind wichtig und sicherheitsrelevant. Deshalb sind nicht alle Angaben durch spezielle Gefahrensymbole gekennzeichnet. In den weiteren Kapiteln dieses Dokuments wird mithilfe von Piktogrammen auf Warnhinweise hingewiesen.

Generelle Sicherheitshinweise zu Tätigkeiten sind am Anfang des jeweiligen Kapitels, spezielle Sicherheitshinweise zu einzelnen Handlungsschritten beim entsprechenden Handlungsschritt angeführt.

Alle in der Umrüstanleitung beschriebenen Arbeiten dürfen nur von qualifizierten, eingewiesenen und dafür ausgebildeten Elektrofachkräften durchgeführt werden. Dies sind insbesondere folgende Arbeiten:

- Umrüstung des Gerätes
- Elektrischer Anschluss
- Inbetriebnahme

Dabei sind diese Umrüstanleitung und die gültigen Vorschriften zu beachten:

- *–* VDE- bzw. EN-Vorschriften einschließlich der Sicherheitsregeln
- *–* Unfallverhütungsvorschriften

Es gelten die Unfallverhütungsvorschriften (VBG1, BGVA3 [alt: VBG4], VBG7w, VBG9a) und die allgemein anerkannten Regeln der Technik, insbesondere DIN VDE 0100, DIN VDE 0105.

#### **Sicherheitsbewusstes Arbeiten**

#### **Beachten Sie zu Ihrer eigenen Sicherheit folgende Sicherheitsmaßnahmen:**

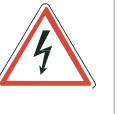

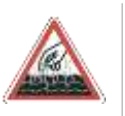

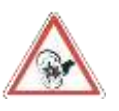

#### **GEFAHR DURCH ELEKTRISCHEN STROM!**

Schalten Sie das Gerät vor allen durchzuführenden Arbeiten spannungsfrei, um Verletzungen durch Strom zu vermeiden. Überprüfen Sie die Spannungsfreiheit und sorgen Sie dafür, dass das Gerät an geeigneter Stelle im Bereich der bauseitigen Stromversorgung gegen Wiedereinschalten gesichert ist.

#### **GEFAHR DURCH VERBRÜHEN!**

Sperren Sie vor allen Arbeiten an den Ventilen oder Zu- und Ableitungsrohren die Heiz-/Kühlmediumzufuhr ab, um Verbrühungen zu vermeiden. Beginnen Sie erst mit der Arbeit, nachdem das Heizmedium abgekühlt ist.

#### **GEFAHR DURCH ROTIERENDE GERÄTETEILE!**

Es besteht Verletzungsgefahr durch rotierende Ventilatorräder! Schalten Sie das Gerät vor allen durchzuführenden Arbeiten spannungsfrei. Sorgen Sie dafür, dass das Gerät an geeigneter Stelle im Bereich der bauseitigen Stromversorgung gegen Wiedereinschalten gesichert ist.

# **2 Einleitung**

### **2.1 Originalventilator: ELCO-Ventilator**

Der originale Ventilator von ELCO ist ein AC-Ventilator mit sieben ansteuerbaren Drehzahlstufen. Alle sieben Anschlüsse der Drehzahlstufen sind über eine Elektroleitung in den Klemmen- bzw. Schaltkasten geführt. Dort sind, je nach gewünschter Drehzahlkombination, verschiedene Drehzahlstufen angeschlossen. Somit ist es möglich, den Schaltstufen der Regelung verschiedene Drehzahlstufen des Ventilators zuzuordnen.

Von diesem Ventilator gibt es zwei Varianten: Mit und ohne herausgeführtem Thermokontakt.

Die Abb. 1 zeigt den Ventilatormotor mit Anschlussklemmen. Dabei handelt es sich um einen Motor mit herausgeführtem Thermokontakt (zu erkennen an den beiden violetten Adern auf der linken Seite).

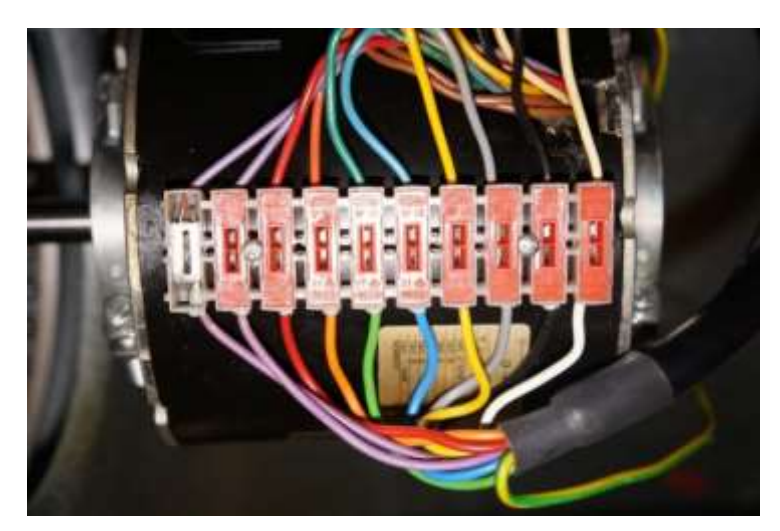

**Abb. 1: ELCO-Ventilator (Motor mit Klemmenleiste)**

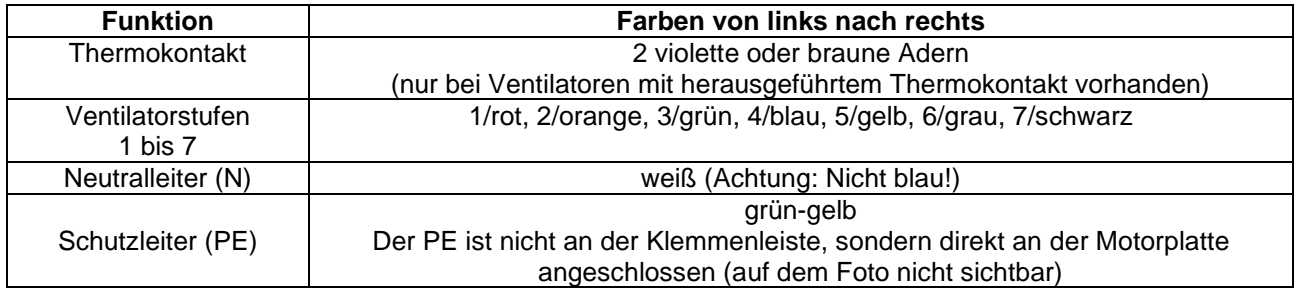

#### **Tab. 1: Beschreibung der Anschlussklemmen**

Je nach Baugröße des Power-Gekos sind ein, zwei oder drei Ventilatoren eingebaut. Bei mehr als einem Ventilator sind die Drehzahlstufen der Ventilatoren parallel geschaltet.

Abweichend hiervon sind herausgeführte Thermokontakte in Reihe geschaltet.

### **2.2 Ersatzventilator: ebmpapst-Ventilator**

Der neue Ventilator von ebmpapst ist ebenfalls ein AC-Ventilator, jedoch mit nur vier ansteuerbaren Drehzahlstufen. Der Thermokontakt ist im Motor verschaltet. Die Variante mit herausgeführtem Thermokontakt ist nicht lieferbar. Somit ist eine externe Störmeldung nicht möglich.

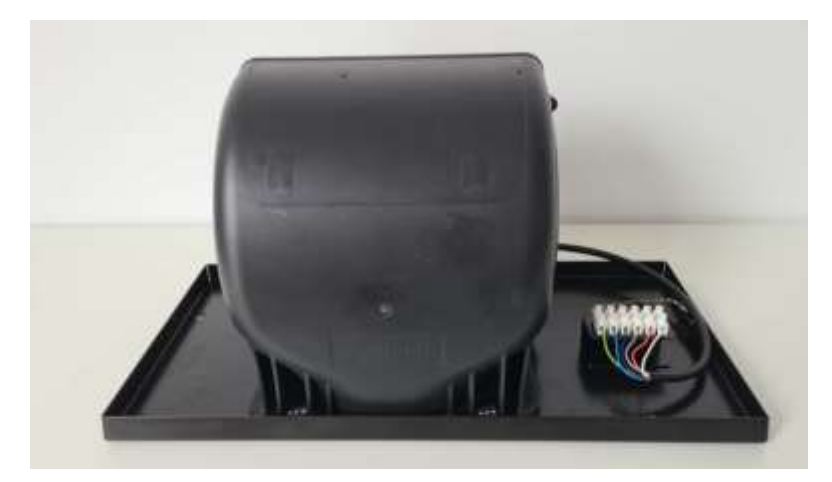

**Abb. 2: ebmpapst-Ventilator**

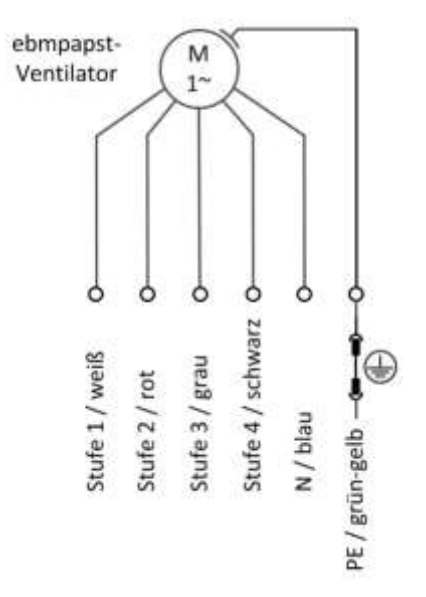

**Abb. 3: Anschlussbild Ventilatormotor**

| <b>Funktion</b>   | Aderfarben ebmpapst-Ventilator                    |
|-------------------|---------------------------------------------------|
| Ventilatorstufe 1 | weiß                                              |
| Ventilatorstufe 2 | rot                                               |
| Ventilatorstufe 3 | grau                                              |
| Ventilatorstufe 4 | schwarz                                           |
| Neutralleiter (N) | blau                                              |
| Schutzleiter (PE) | grün-gelb<br>(Steckverbindung an der Motorplatte) |

**Tab. 2: Beschreibung der Anschlussklemmen des ebmpapst-Ventilators**

# **3 Wichtige Hinweise**

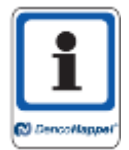

Vor Beginn der Arbeiten sind die in diesem Kapitel beschriebenen Hinweise unbedingt zu beachten!

### **3.1 Einsatzmöglichkeit des neuen Ventilators**

Der neue ebmpapst-Ventilator kann -mit einer Einschränkung- in allen drei Gerätebaugrößen eingesetzt werden. Die Einschränkung bezieht sich auf Geräte, die nur mit einer Klemmenleiste ausgerüstet sind. Bei diesen Geräten ist der Abschnitt "3.2 Bauseitige Schaltkontakte" zu beachten!

### **3.2 Bauseitige Schaltkontakte**

Die Stromaufnahme des neuen ebmpapst-Ventilators ist etwas höher als die des alten ELCO-Ventilators. Bei Geräten, die mit einer Klemmenleiste ausgerüstet sind (vorgesehen für die Ansteuerung über einen Raumthermostat oder einer bauseitigen Regelung) muss die zulässige Kontaktbelastung der Schaltkontakte geprüft werden. Hierzu können die Nenndaten der Tabelle 3 entnommen werden.

|                   | Stufe 1 |          | Stufe 2 |          | Stufe 3 |       | Stufe 4 |              |
|-------------------|---------|----------|---------|----------|---------|-------|---------|--------------|
|                   | [A]     | [W]<br>D | [A]     | [W]<br>D | [A]     | P [W] | [A]     | <b>P [W]</b> |
| <b>BG1 bzw. 8</b> | 0,69    | 153      | 0.86    | 191      | ,00     | 226   | 1.16    | 265          |
| <b>BG2 bzw. 9</b> | 1,38    | 306      | .72     | 382      | 2,00    | 452   | 2,32    | 530          |
| <b>BG3 bzw 10</b> | 2,07    | 459      | 2,58    | 573      | 3,00    | 678   | 3.48    | 795          |

**Tab. 3: Strom- / Leistungsaufnahme Ventilator**

Sollte die Schaltleistung der bauseitigen Schaltkontakte nicht ausreichend sein, bieten sich folgende Lösungsmöglichkeiten an:

- Raumthermostat bzw. bauseitige Schaltkontakte an die erforderliche Schaltleistung anpassen oder
- Einsatzbeschränkung des neuen Ventilators auf BG1(8) oder BG2(9) oder
- Die Drehzahlstufe 4 nicht benutzen (dadurch geringerer Heiz- / Kühlleistung)

Bei Geräten mit einer eingebauten Reglerplatine ist die Schaltleistung der Relais sichergestellt (Relaiskit-Kurz, MCE 3 oder MCE 4, MCB 3200, MATRIX 2001, MATRIX 3001, MATRIX 4001 und MATRIX 4001 + IO-Platine).

Seite/ Page 6 of 25

### **3.3 Parallelschaltung von Ventilatoren**

Bei der Parallelschaltung der ebmpapst-Ventilatoren **müssen die folgenden Punkte beachtet werden!**

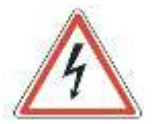

- Die neuen ebmpapst-Ventilatoren dürfen mit den alten ELCO-Ventilatoren **nicht parallel geschaltet** werden.
- Von den neuen ebmpapst-Ventilatoren dürfen **maximal nur drei Ventilatoren** des gleichen Typs **parallel geschaltet** werden.

#### Das bedeutet:

- Bei den BG 2(9) und BG 3(10) sind zwei bzw. drei Ventilatoren eingebaut. Sollte bei diesen Baugrößen nur ein Ventilator defekt sein, müssen immer alle Ventilatoren gewechselt werden!
- Bei der Kombination mehrerer Power-Gekos mit Thermostatschalter oder einem Fremdregler dürfen die Drehzahlstufen der VentiIatormotoren nicht parallel geschaltet bzw. angesteuert werden. Sie müssen bauseits über Trennrelais entkoppelt werden. Dieses gilt für alle Baugrößen. In der Betriebsanleitung 01/2005 des Power-Gekos wird auf Seite 45 darauf hingewiesen (siehe Abb. 4).

Sollten diese Trennrelais nicht vorhanden sein, müssen sie nachgerüstet werden.

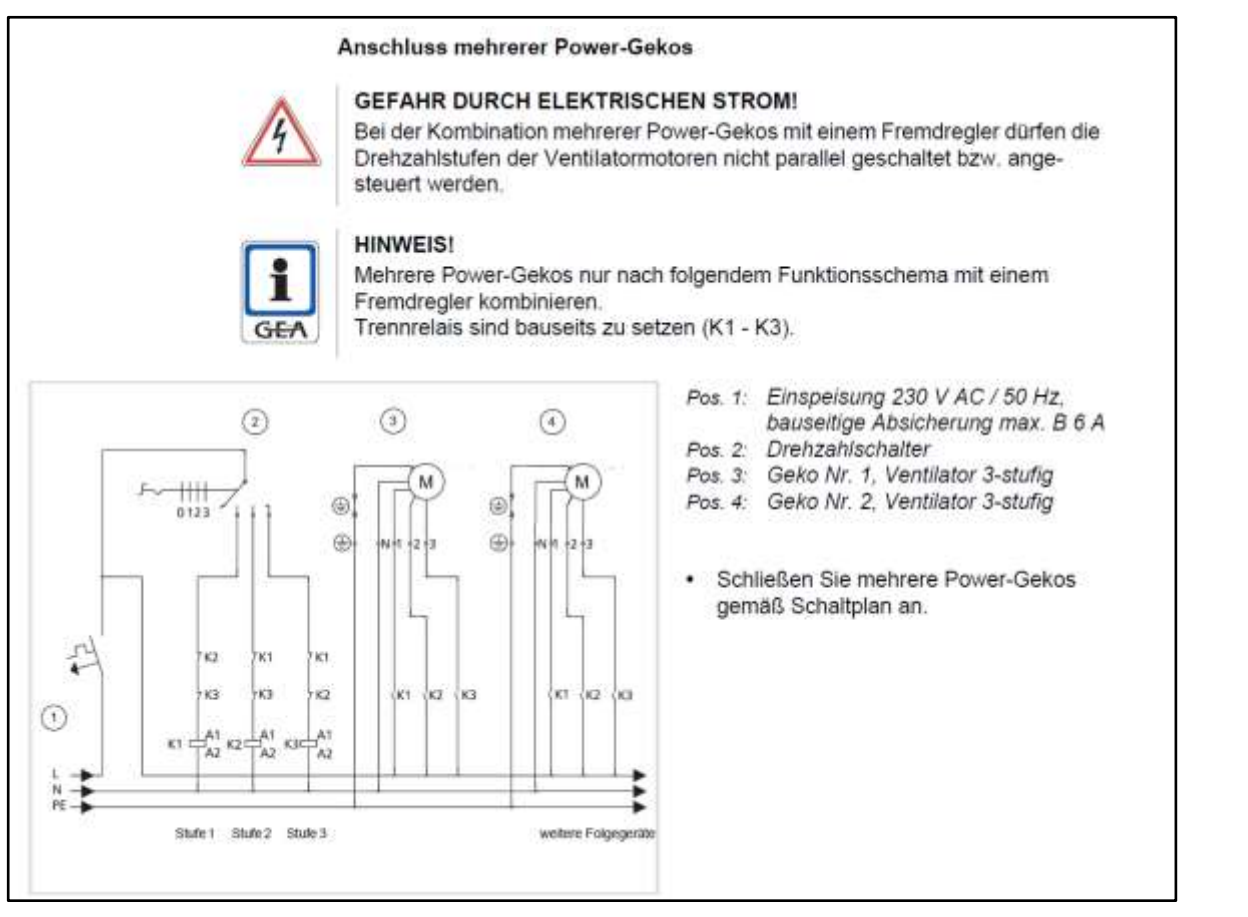

#### **Abb. 4: Auszug aus der Betriebsanleitung 01.2005/Power-Geko**

Bei Geräten mit einer eingebauten Reglerplatine ist die Entkopplung über die jeweiligen Relais auf den Platinen bereits vorhanden (Relaiskit-Kurz, MCE 3 oder MCE 4, MCB 3200, MATRIX 2001, MATRIX 3001, MATRIX 4001 und MATRIX 4001 + IO-Platine).

### **3.4 Mehrere Geräte an eine bauseitige Sicherung (Gruppenschaltung)**

Die Stromaufnahme des neuen ebmpapst-Ventilators ist etwas höher als die des alten ELCO-Ventilators. Wenn durch eine Gruppenschaltung bei Geräten mit neuem ebmpapst-Ventilator der maximal zulässige Strom der Gruppe, bestimmt durch die bauseitige Sicherung oder durch eine Reglerplatine, überschritten werden sollte, muss die Gruppe aufgeteilt werden. Für die dadurch entstehende zweite Gruppe ist eine separate Zuleitung mit bauseitiger Sicherung erforderlich.

In der Tab. 4 sind die maximalen Stromaufnahmen der Geräte aufgeführt. Der für eine Gruppe zulässige Gesamtstrom ist, in Abhängigkeit der Regelungsvariante, in Tab. 5 zu finden.

In Abhängigkeit der Regelungsvariante kann nun berechnet werden, ob eine Teilung der Gruppe erforderlich ist.

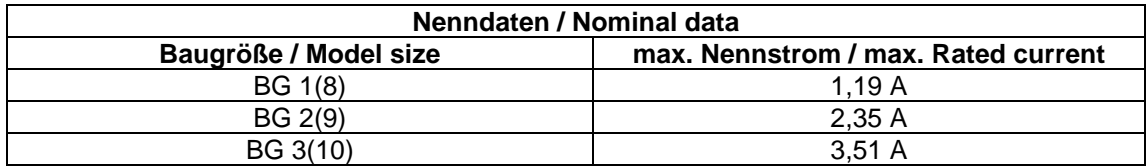

#### **Tab. 4: Nennströme**

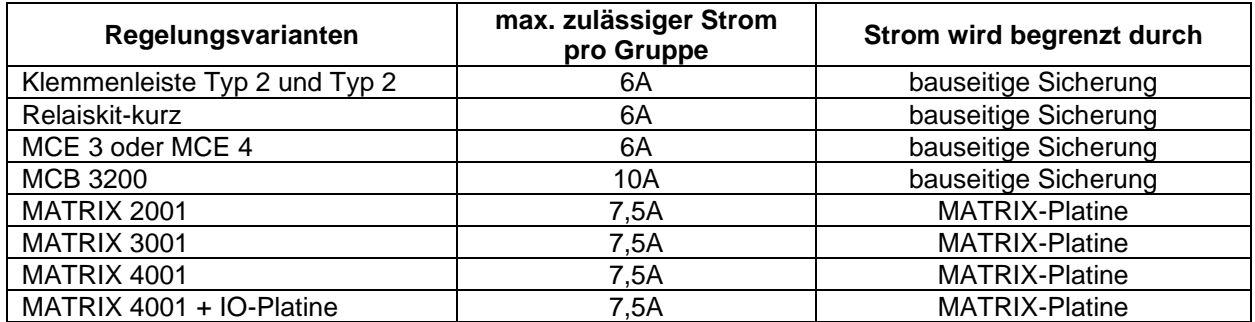

**Tab. 5: Maximal zulässiger Strom pro Gruppe**

### **3.5 Ventilator-Drehzahlstufen**

Gegenüber dem alten ELCO-Ventilator mit sieben Drehzahlstufen hat der Ersatzventilator von ebmpapst nur vier ansteuerbare Drehzahlstufen. Wie diese vier Drehzahlstufen angeschlossen werden können, wird im Kapitel 4.3 beschrieben.

### **3.6 Thermokontakt**

Im Gegensatz zum ELCO-Ventilator besitzt der ebmpapst-Ventilator nur einen internen Thermokontakt. Eine externe Störmeldung ist mit diesem Ventilator nicht möglich.

Seite/ Page 8 of 25

### **3.7 Brandlast**

Der ebmpapst-Ventilator besteht im Gegensatz zum ELCO-Ventilator aus Kunststoff und hat daher eine etwas höhere Brandlast. Bei Zwischendecken mit einer max. zulässigen Brandlast muss sichergestellt sein, dass der max. zulässige Wert durch die Umrüstung nicht überschritten wird.

# **4 Umrüstarbeiten**

### **GEFAHR DURCH ELEKTRISCHEN STROM!**

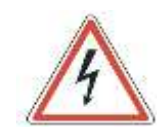

Schalten Sie das Gerät vor den durchzuführenden Arbeiten spannungsfrei, um Verletzungen durch elektrischen Strom zu vermeiden. Überprüfen Sie die Spannungsfreiheit, und sorgen Sie dafür, dass das Gerät an geeigneter Stelle im Bereich der bauseitigen Stromversorgung gegen Wiedereinschalten gesichert ist.

### **4.1 Mechanischer Umbau**

Bauen Sie den alten Ventilator aus, indem Sie ihn zuerst abklemmen. Danach kann die Ventilatorplatte, die mit vier M8-Schrauben befestigt ist, ausgebaut und der neue Ventilator eingebaut werden.

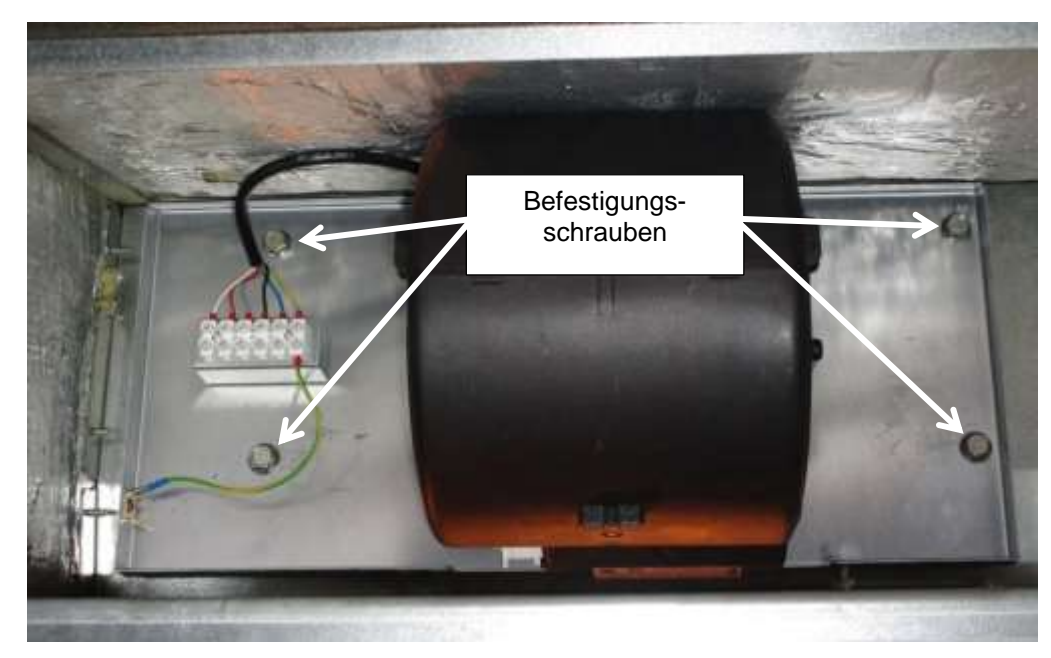

**Abb. 5: Neuer ebmpapst-Ventilator**

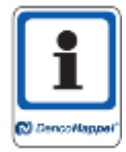

Wie schon erwähnt ist eine Parallelschaltung der alten ELCO-Ventilatoren mit den neuen ebmpapst-Ventilatoren nicht zulässig. Innerhalb eines Gerätes müssen immer alle Ventilatoren gewechselt werden.

### **4.2 Elektrischer Anschluss der Ventilatoren in der Ventilatorkammer**

Abbildung 6 zeigt die Anschlussklemmen des neuen ebmpapst-Ventilators.

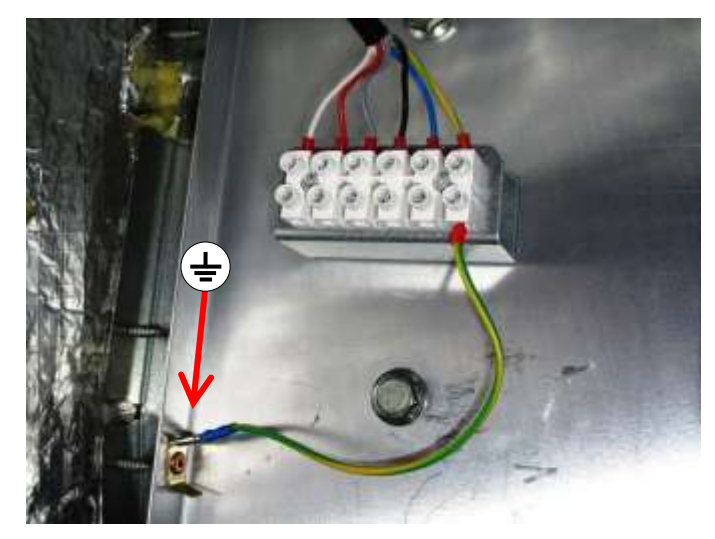

**Abb. 6: Anschlussklemmen Ventilatormotor**

Bei BG 2(9) und BG 3(10) werden die Ventilatoren innerhalb des Gerätes elektrisch parallel geschaltet. Alle Adern der Leitungen zwischen den Ventilatoren 1, 2 und 3 müssen farbengleich miteinander verbunden werden (siehe Abb. 7).

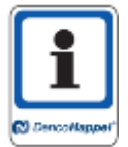

**ACHTUNG!** Die Adern der Verbindungsleitung zwischen den Ventilatoren und dem Schaltkasten werden farblich anders angeschlossen (siehe Kapitel 4.3).

#### Seite/ Page 10 of 25

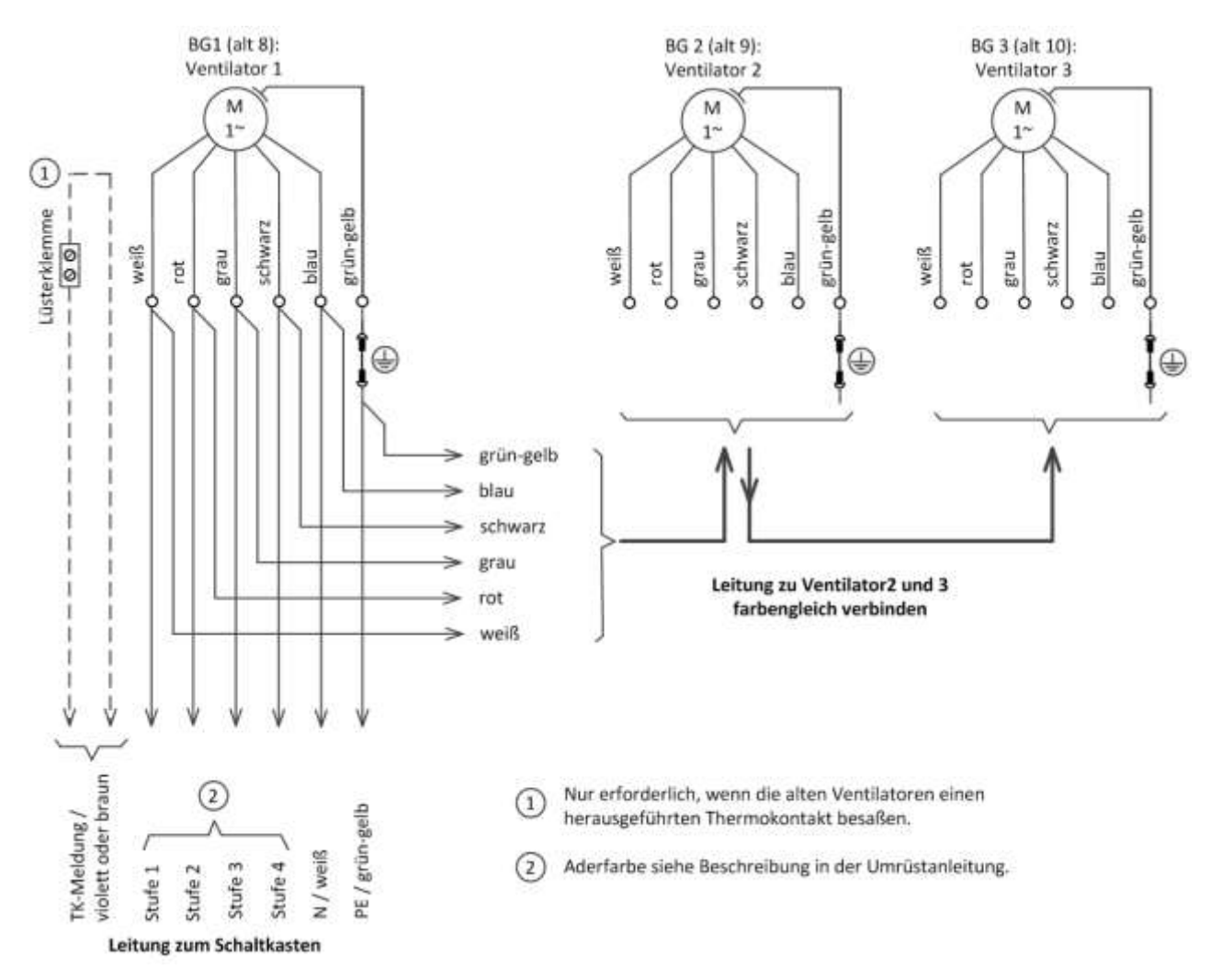

**Abb. 7: Ventilatoranschlüsse**

Wenn der alte ELCO-Ventilator einen herausgeführten Thermokontakt besaß, müssen die zwei violetten Adern (oder braune Adern bei älteren Geräten) mit einer Lüsterklemme verbunden (gebrückt) werden (siehe  $\overline{1}$ ) in Abb. 7). Die Lüsterklemme muss im Ventilatorraum mithilfe eines Kabelbinders gegen Bewegungen im Luftstrom fixiert werden.

Eine externe Störmeldung ist mit dem neuen Ventilator nicht möglich.

### **4.3 Anschluss der Ventilatoren an die Steuerung / Regelung**

Die Geräte können mit unterschiedlichen Regelungsvarianten ausgerüstet sein. Im Einzelnen handelt es sich hierbei um:

- Geräte mit Klemmenleiste (2 Varianten)
- Relaiskit-Kurz
- MCE 3 oder MCE 4
- MCB 3200
- MATRIX 2001
- MATRIX 3001
- MATRIX 4001
- MATRIX 4001 + IO-Platine

Je nach Regelungsvarianten wurde der 7-stufige ELCO-Ventilator 3- oder 5-Stufig angesteuert.

Der Anschluss des neuen Ventilators erfolgt ausschließlich in der Ventilatorkammer. An der Regelung im Anschluss- bzw. Schaltkasten ist kein Umklemmen erforderlich. Allerdings muss der Anschluss- bzw. Schaltkasten geöffnet werden um zu prüfen, welche Adern der Ventilatorleitung für die Ansteuerung der alten Ventilatoren benutzt wurden, da über die gleichen Adern auch der neue Ventilator angesteuert wird.

#### **4.3.1 3-stufige Ansteuerung**

Der neue Ventilator bzw. die Ventilatorgruppe wird an die vom Schaltkasten bzw. Klemmenkasten kommende Leitung angeschlossen.

#### **Schritt 1**

Schutzleiter (PE / grün-gelb) am Ventilator (Ventilatorplatte) bzw. Ventilatorgruppe anschließen.

#### **Schritt 2**

Neutralleiter am Ventilator bzw. Ventilatorgruppe anschließen.

ACHTUNG! Beim alten ELCO-Ventilator war die Farbe des Neutralleiters weiß. Deshalb muss die weiße Ader der Leitung aus dem Schaltkasten an die blaue Ader des ebmpapst-Ventilators angeschlossen werden.

#### **Schritt 3**

Schaltkasten öffnen und prüfen, welche Adern (Aderfarben) für die Ansteuerung des alten Ventilators benutzt wurden. Die Aderfarben für die jeweiligen Ansteuerungsstufen notieren. Hinweis: In Kapitel 4.4 ist die Lage der Anschlussklemmen zur Ermittlung der Aderfarben bei den verschiedenen Regelungsvarianten dargestellt.

#### **Schritt 4**

Ventilator anschließen (Abb. 8 oder 9). Dafür die unter "Schritt 3" notierten Adern benutzen. Es bestehen folgende Anschlussmöglichkeiten:

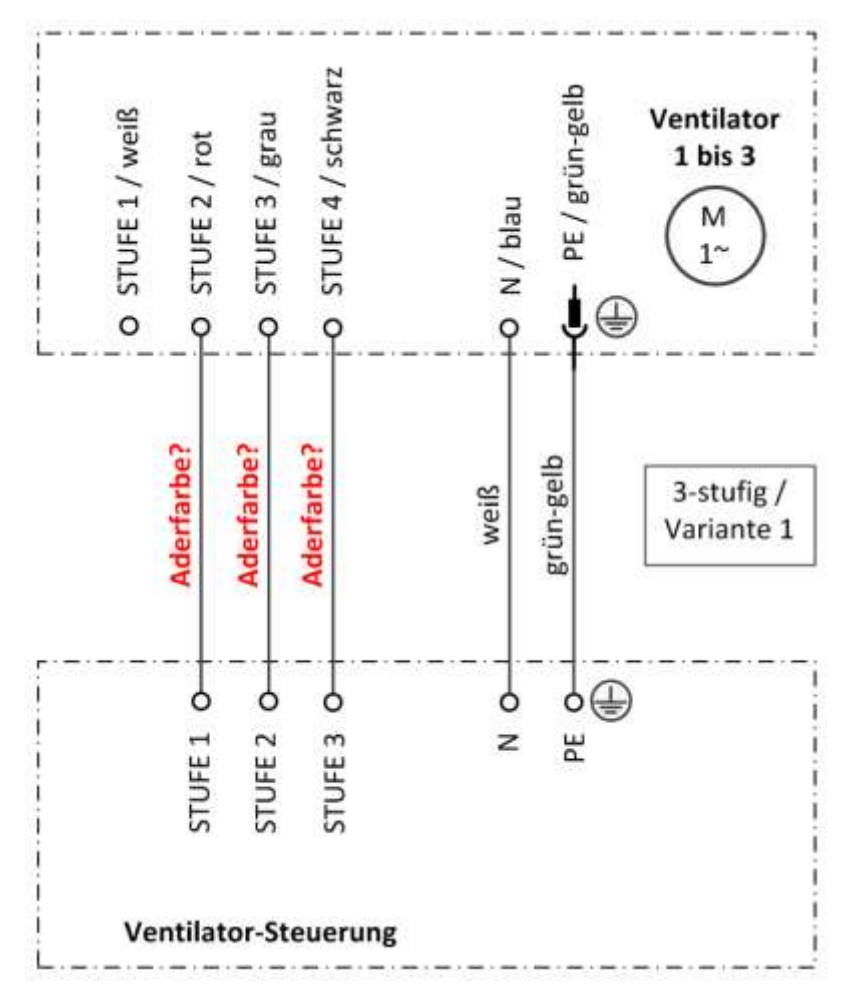

**Abb. 8: Ventilator-Steuerung (Variante 1 / empfohlener Anschluss)**

#### eine Kombination aus den Varianten 1 und 2. STUFE 4 / schwarz STUFE 4 / schwarz PE / grün-gelb PE / grün-gelb Ventilator Ventilator STUFE 3 / grau STUFE 1 / weiß STUFE 1 / weiß STUFE 3 / grau STUFE 2 / rot STUFE 2 / rot  $1 \text{ bis } 3$ 1 bis 3 N/blau o N/blau M M  $1^{\circ}$  $1^{\sim}$  $\circ$  $\circ$  $\ddot{\circ}$  $\circ$  $\circ$ ₩  $\circ$  $\circ$ Aderfarbe? Aderfarbe? Aderfarbe? Aderfarbe? Aderfarbe? Aderfarbe? grün-gelb grün-gelt 3-stufig / weiß weiß 3-stufig/ Variante 2 Variante 3  $\circ \oplus$  $\circ \oplus$ Ò Ò ò ó ò ò ò ò z STUFE<sub>1</sub> STUFE<sub>2</sub> STUFE<sub>3</sub> 뿐 STUFE<sub>1</sub> STUFE<sub>2</sub> STUFE<sub>3</sub> z 붙 Ventilator-Steuerung Ventilator-Steuerung

Die Abbildung 9 zeigt zwei mögliche Alternativen der Ansteuerung. Bei Variante 2 wird das Gerät leiser, allerdings ist die Heiz- und Kühlleistung auch geringer. Variante 3 ist

#### **Abb. 9: 3-stufige Ventilator-Steuerung (Variante 2 und 3)**

Ausgehend von dem Anschlussbild der Variante 3 kann bei Bedarf auch die Stufe 2 der Ventilator-Steuerung auf die Ventilatorstufe 2 geschaltet werden (ohne Abbildung).

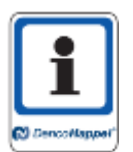

Für den neuen 4-stufigen Ventilator werden weniger Adern als für den alten 7-stufigen Ventilator benötigt. Die nun nicht mehr benötigten Adern der Leitung können im Ventilatorraum verbleiben. Hierzu müssen sie elektrisch isoliert und mit einem Kabelbinder gegen Bewegungen im Luftstrom fixiert werden.

#### **4.3.2 5-stufige Ansteuerung**

Der neue Ventilator bzw. die Ventilatorgruppe wird an die vom Schaltkasten bzw. Klemmenkasten kommende Leitung angeschlossen.

#### **Schritt 1**

Schutzleiter (PE / grün-gelb) am Ventilator (Ventilatorplatte) bzw. Ventilatorgruppe anschließen.

#### **Schritt 2**

Neutralleiter am Ventilator bzw. Ventilatorgruppe anschließen.

ACHTUNG! Beim alten ELCO-Ventilator war die Farbe des Neutralleiters weiß. Deshalb muss die weiße Ader der Leitung aus dem Schaltkasten an die blaue Ader des ebmpapst-Ventilators angeschlossen werden.

#### **Schritt 3**

Schaltkasten öffnen und prüfen, welche Adern (Aderfarben) für die Ansteuerung des alten Ventilators benutzt wurden. Die Aderfarben für die jeweiligen Ansteuerungsstufen notieren. Hinweis: In Kapitel 4.4 ist die Lage der Anschlussklemmen zur Ermittlung der Aderfarben bei den verschiedenen Regelungsvarianten dargestellt.

#### **Schritt 4**

Ventilatoren anschließen (Abb. 10). Dafür die unter "Schritt 3" notierten Adern benutzen.

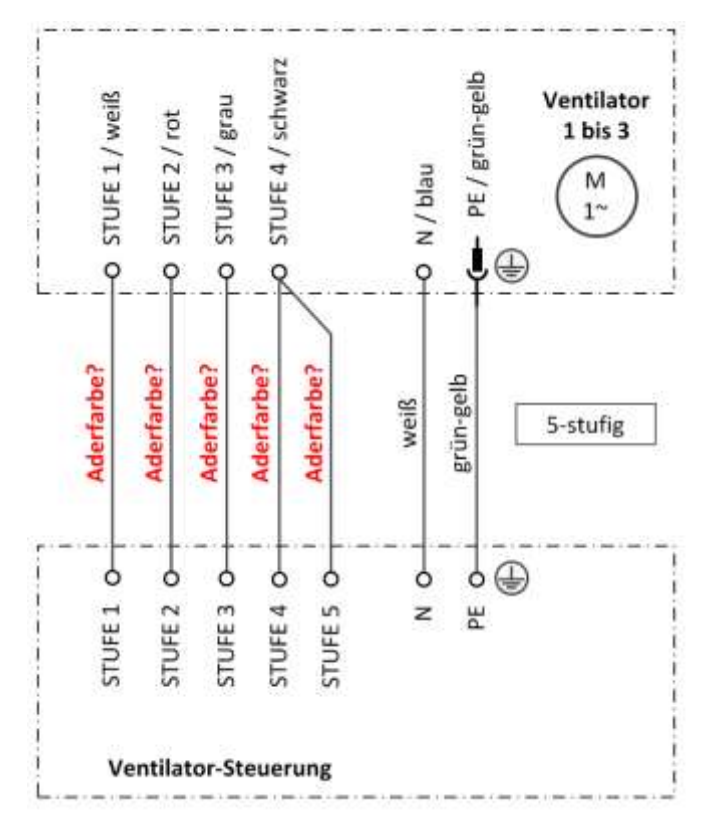

**Abb. 10: 5-stufige Ventilator-Steuerung**

Bei der 5-Stufigen Ansteuerung müssen die beiden Stufen 4 und 5 der Ventilator-Steuerung an Stufe 4 des Ventilators angeschlossen werden. Wenn nun die Ventilator-Steuerung auf Stufe 5 schaltet, läuft der Ventilator in seiner höchsten Stufe (Stufe 4) weiter.

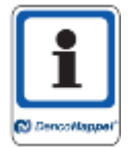

Für den neuen 4-stufigen Ventilator werden weniger Adern als für den alten 7-stufigen Ventilator benötigt. Die nun nicht mehr benötigten Adern der Leitung können im Ventilatorraum verbleiben. Hierzu müssen sie elektrisch isoliert und mit einem Kabelbinder gegen Bewegungen im Luftstrom fixiert werden.

### **4.4 Aderfarben ermitteln**

Für den richtigen Anschluss des Ventilators bzw. der Ventilatorgruppe müssen die Farben der benutzten Adern ermittelt werden. In diesem Kapitel wird beschrieben, wo die relevanten Adern, in Abhängigkeit der verschiedenen Regelungsvarianten, angeschlossen sind. Die Anschlüsse befinden sich in einer Klemmendose oder einem Schaltkasten.

#### **4.4.1 Klemmenleiste für Raumthermostat oder bauseitige Regelung**

Die Geräte können je nach Baujahr mit unterschiedlichen Klemmenleisten ausgerüstet sein.

#### • **Klemmenleiste Typ 1**

Der Typ 1 ist im Prinzip nur für eine 3-stufige Ansteuerung vorgesehen.

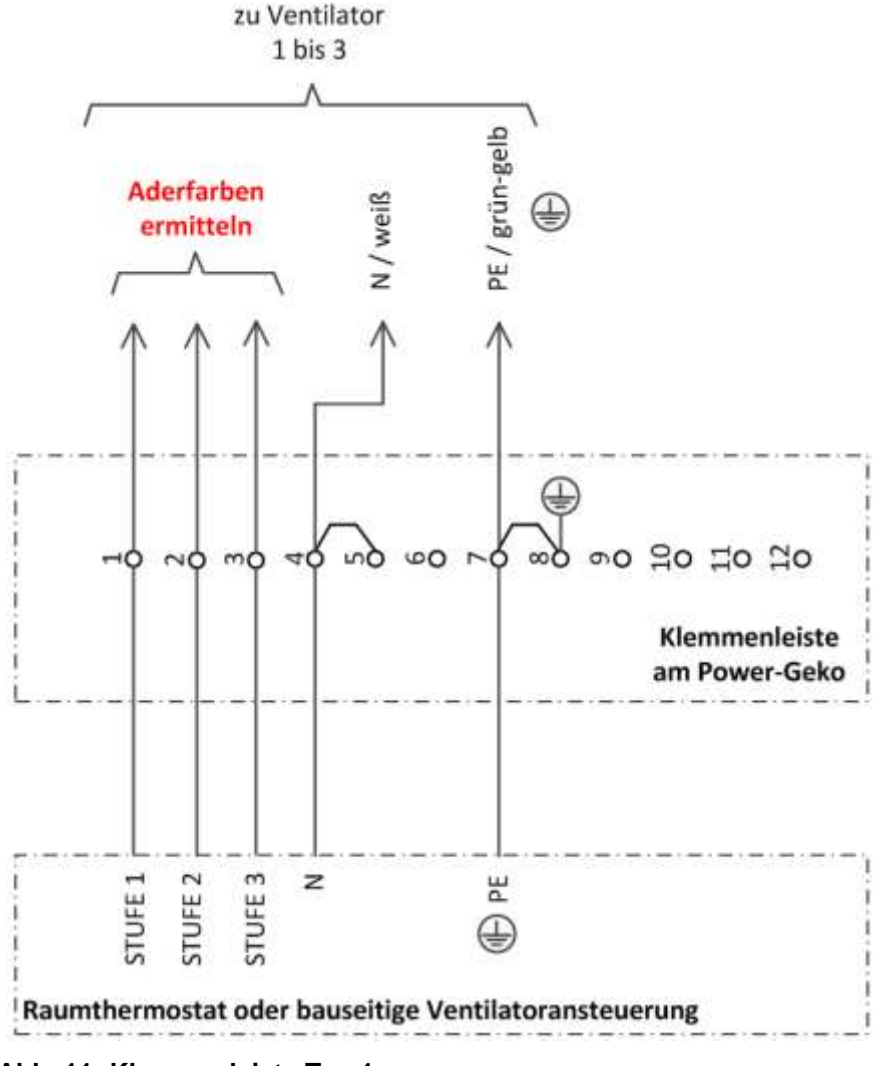

**Abb. 11: Klemmenleiste Typ 1**

• **Klemmenleiste Typ 2**

Mit der "Klemmenleiste Typ 2" ist eine 3- oder 5-stufige Ansteuerung möglich.

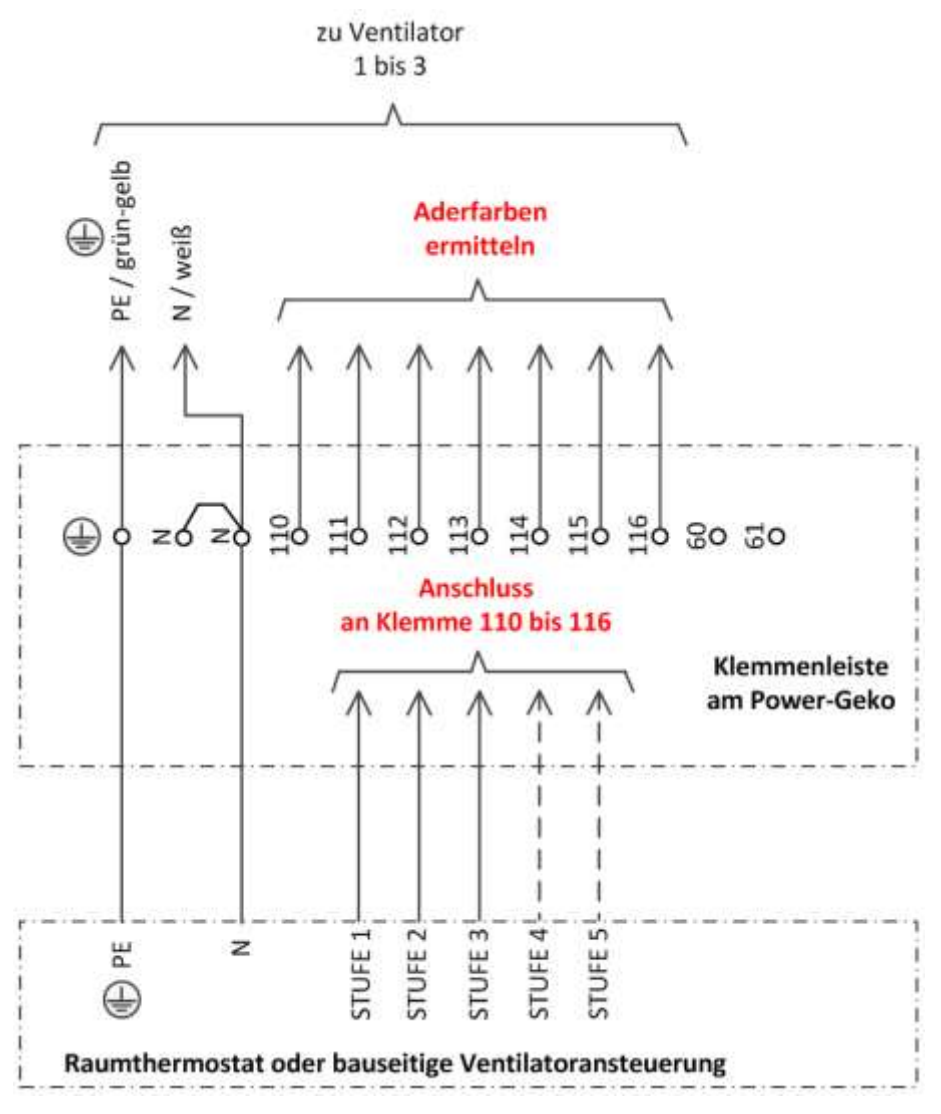

**Abb. 12: Klemmenleiste Typ 2**

### **4.4.2 Relaiskit-Kurz (für Raumthermostat oder bauseitige Regelung)**

Mit dem Relaiskit-Kurz kann der Ventilator bzw. können die Ventilatoren nur 3-stufig betrieben werden.

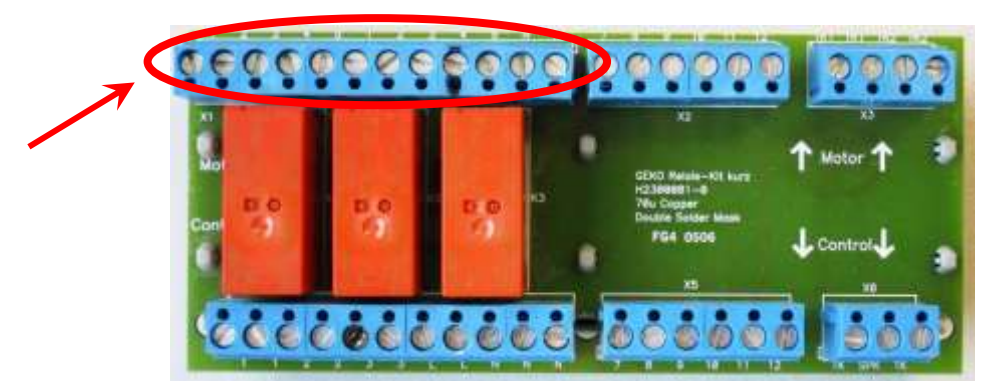

**Abb. 13: Platine Relaiskit-Kurz**

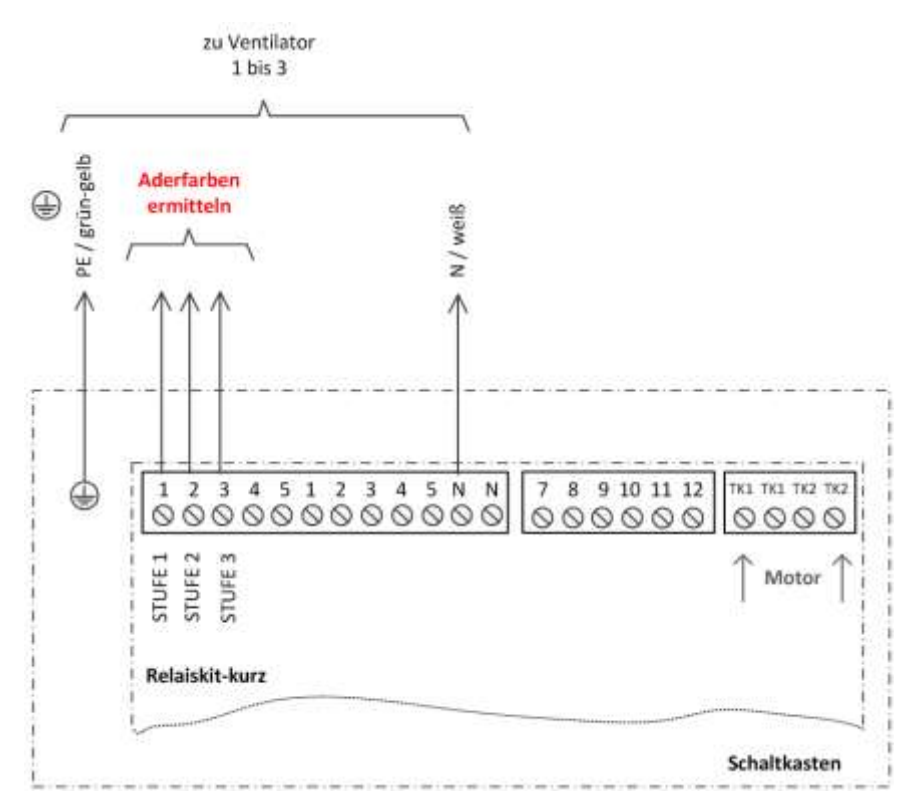

**Abb.14: Anschluss Relaiskit-Kurz**

#### Seite/ Page 18 of 25

### **4.4.3 MCB 3 oder MCB 4**

Mit der MCB 3 oder MCB 4 kann der Ventilator bzw. können die Ventilatoren nur 3-stufig betrieben werden.

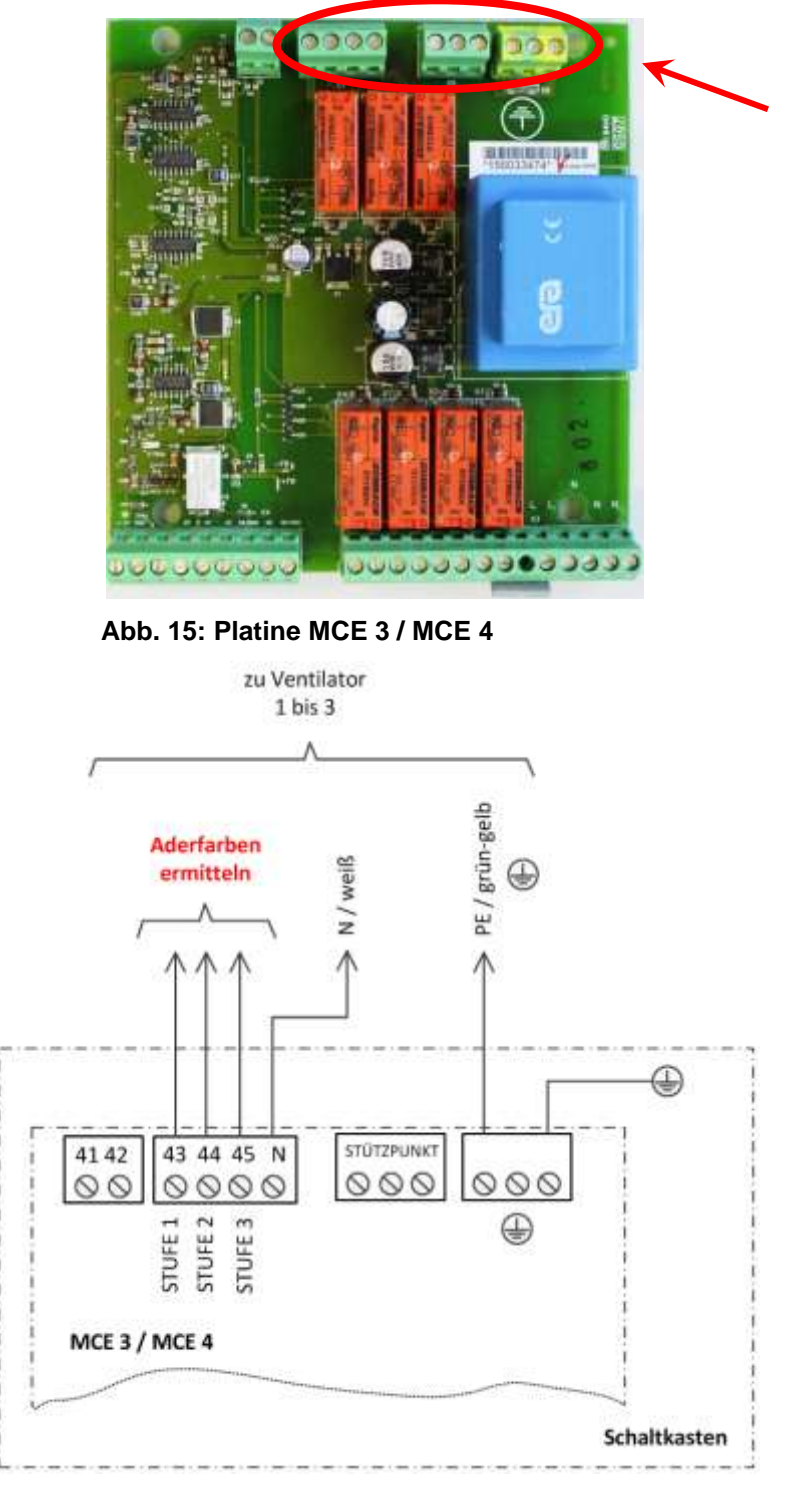

**Abb. 16: Anschluss MCE 3 / MCE 4**

### **4.4.4 MCB 3200**

Mit der MCB 3200 kann der Ventilator bzw. können die Ventilatoren nur 3-stufig betrieben werden.

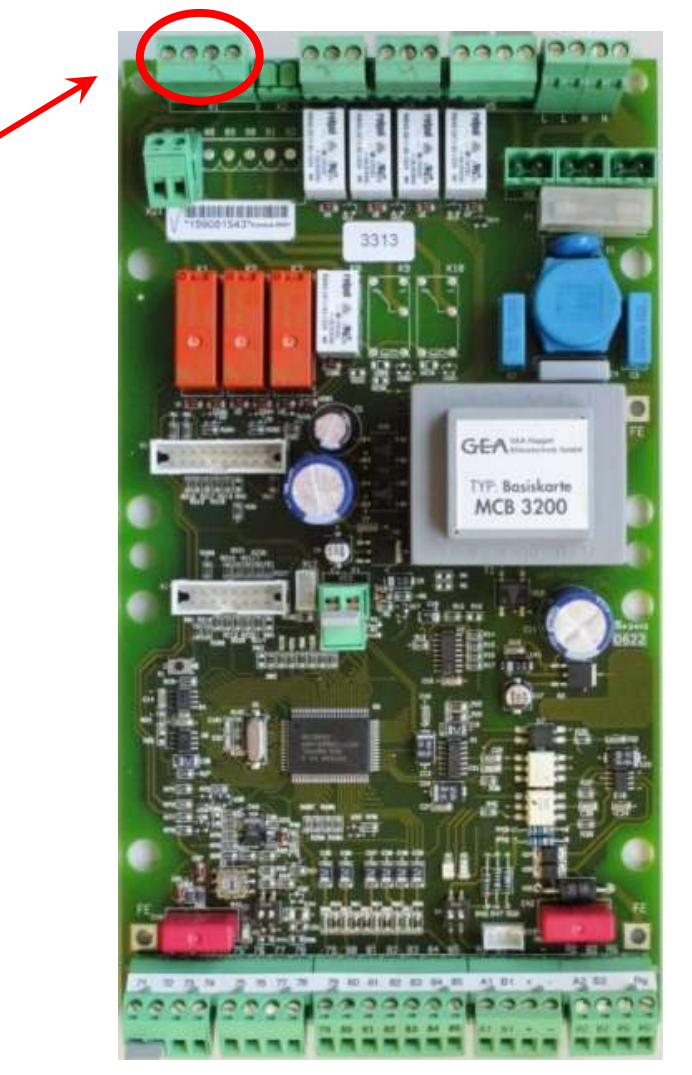

**Abb. 17: Platine MCB 3200**

Seite/ Page 20 of 25

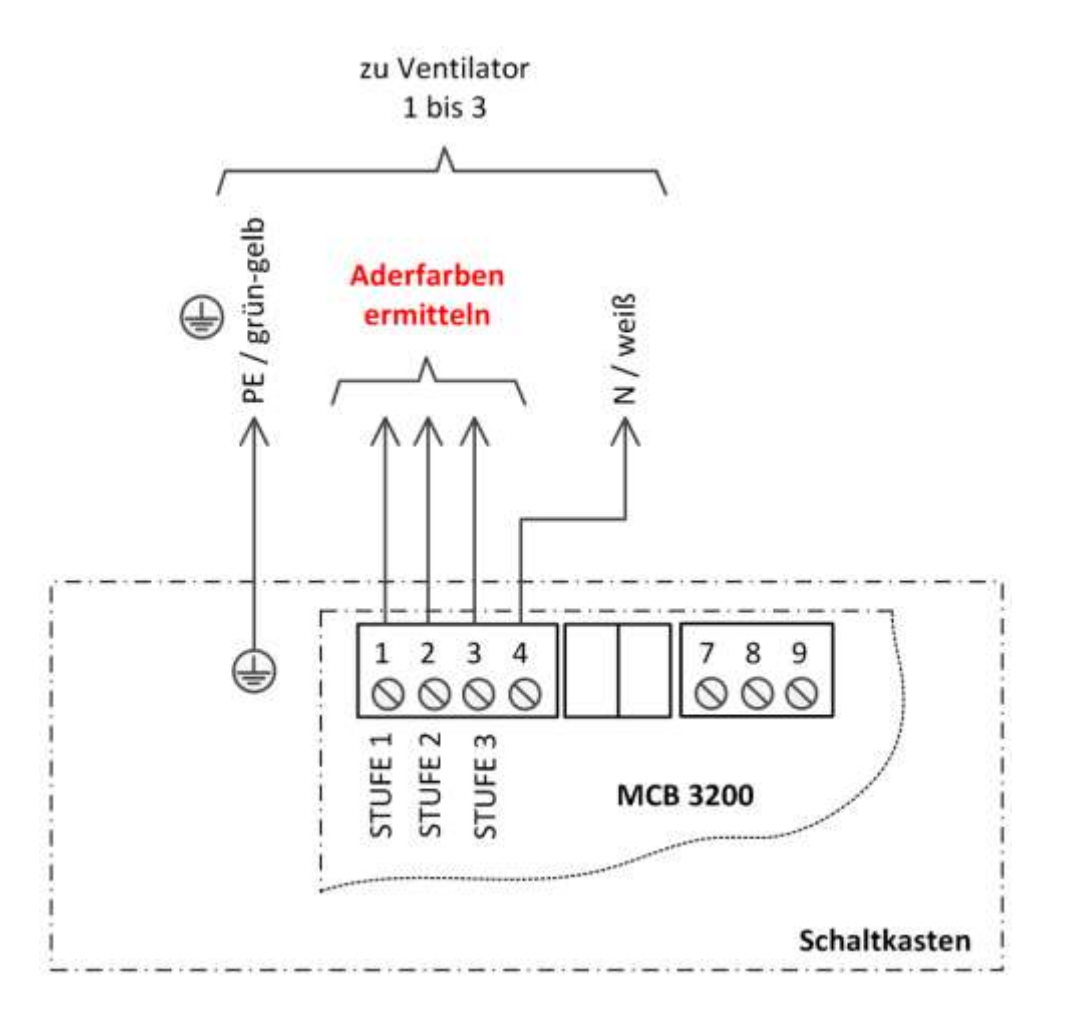

**Abb. 18: Anschlussbild MCB 3200**

aa esa

### **4.4.5 MATRIX 2001 / 3001 / 4001**

Mit der MATRIX 2001 / 3001 / 4001 kann der Ventilator bzw. können die Ventilatoren nur 3-stufig betrieben werden.

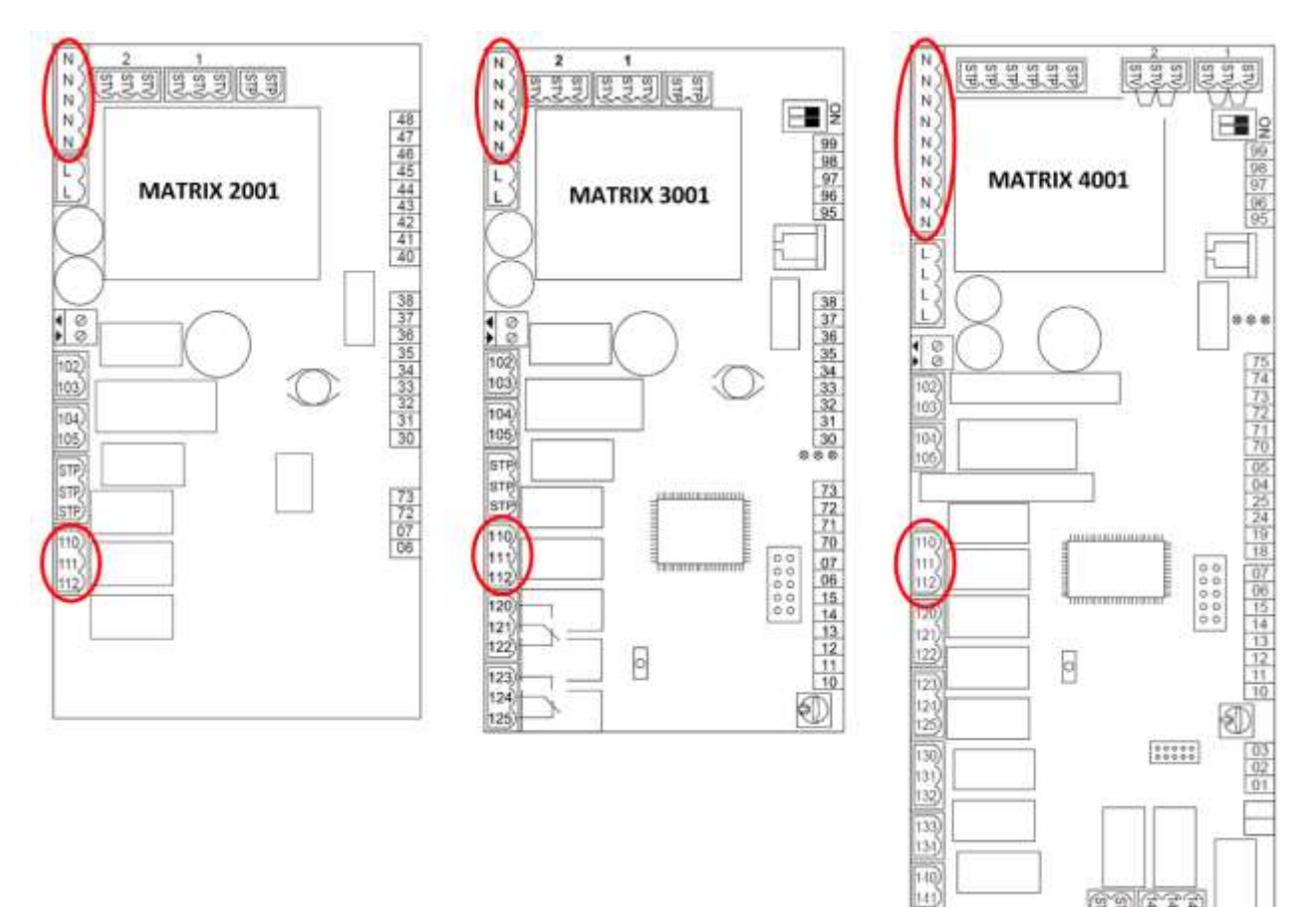

**Abb. 19: MATRIX 2001, 3001 und 4001 / Anschlussklemmen**

Seite/ Page 22 of 25

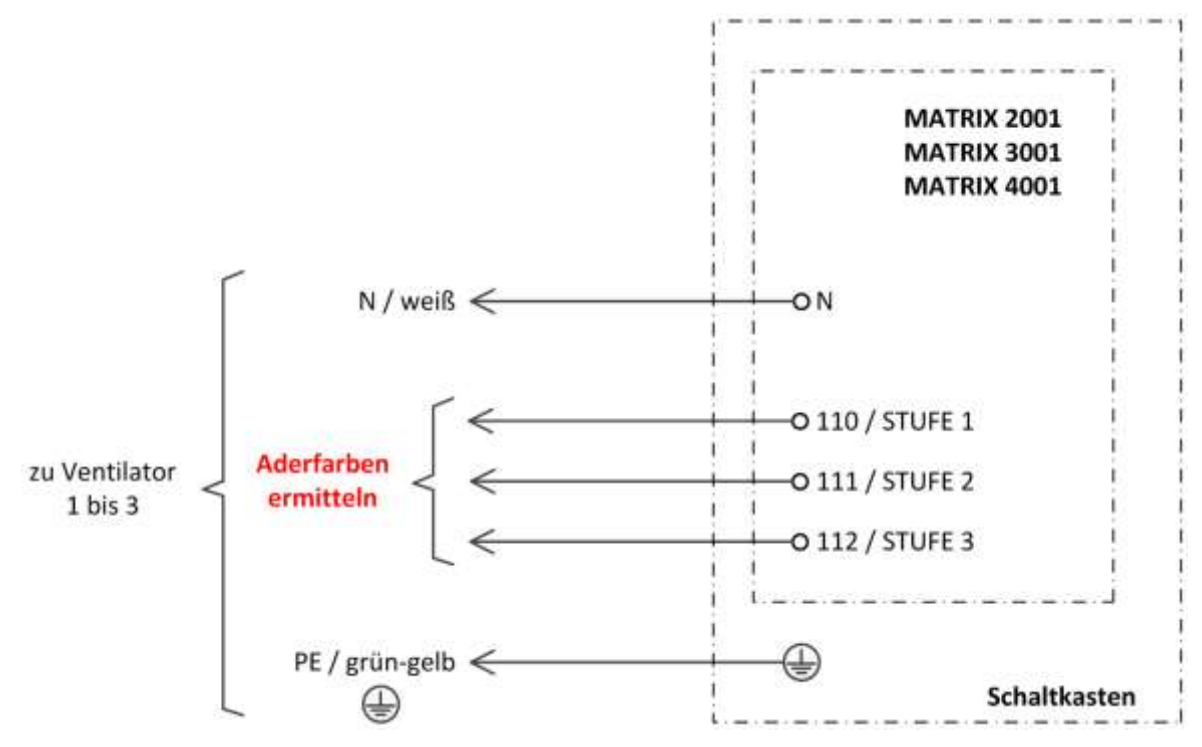

**Abb. 20: MATRIX 2001, 3001 und 4001 / Anschlussbild**

### **4.4.6 MATRIX 4001 mit IO-Platine**

Mit der MATRIX 4001 / IO-Platine wurden der alte Ventilator bzw. die Ventilatoren 5-stufig angesteuert. Mit dem neuen, 4-stufigen Ventilator ist nur eine 4-stufige Ansteuerung möglich.

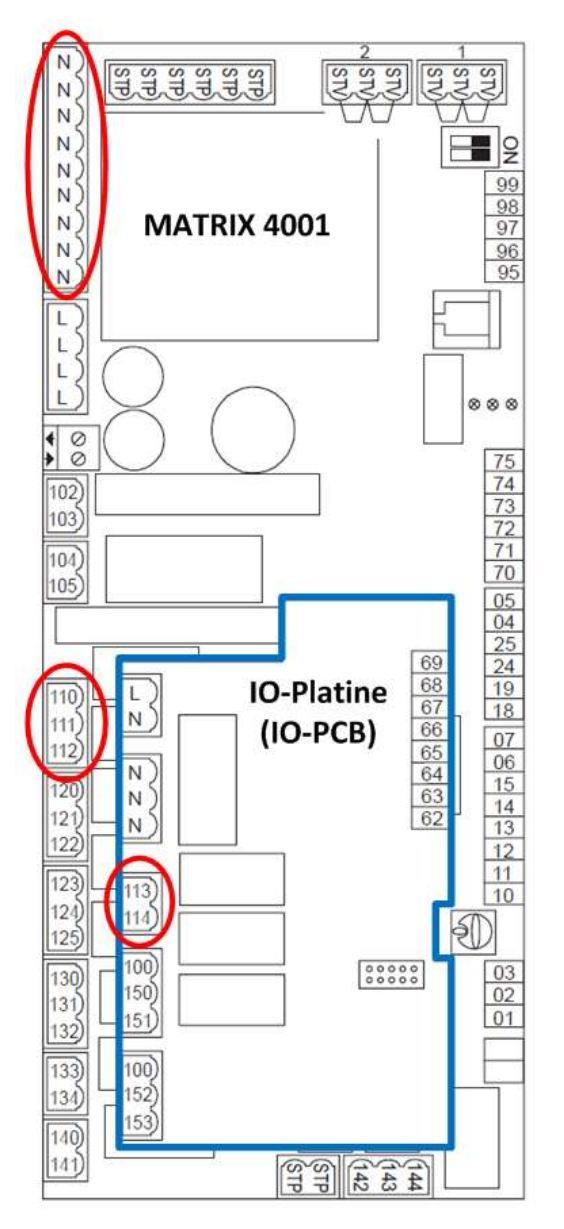

**Abb. 21: MATRIX 4001 mit IO-Platine / Anschlussklemmen**

### Seite/ Page 24 of 25

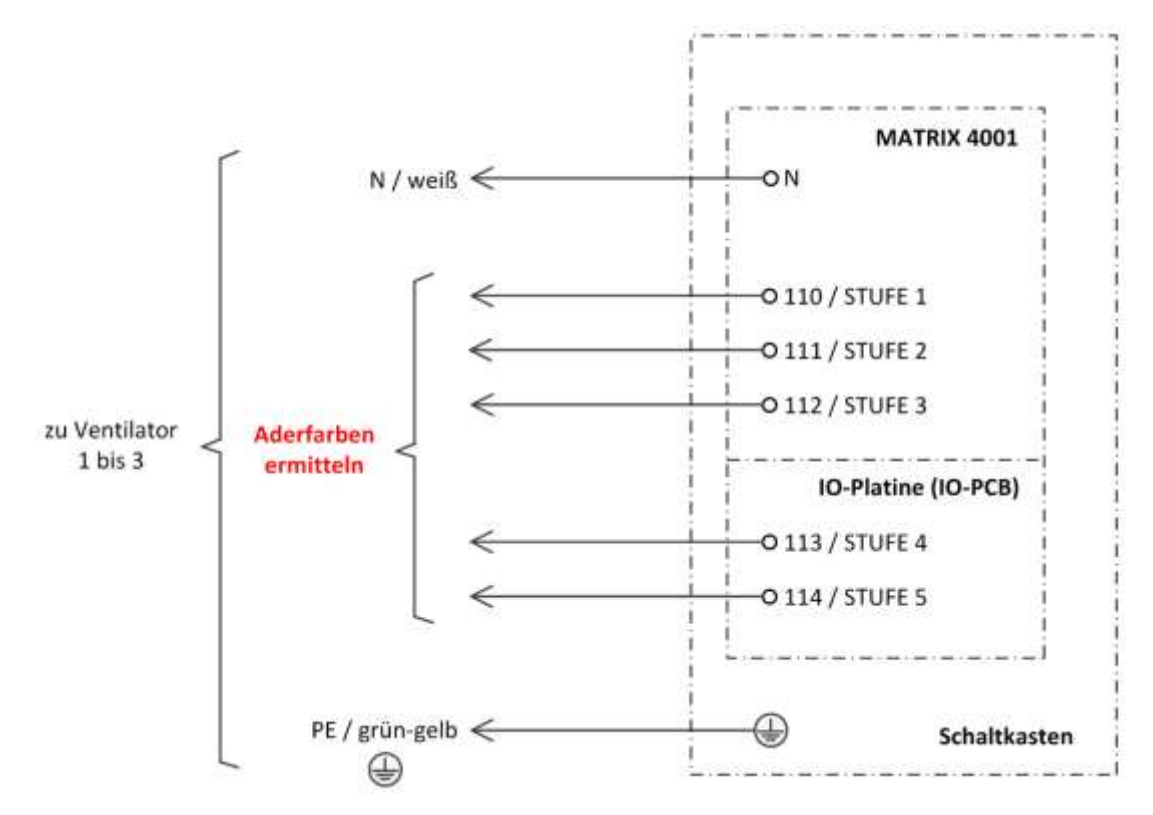

**Abb. 22: MATRIX 4001 mit IO-Platine / Anschlussbild**

# **5 Inbetriebnahme**

### **5.1 Funktionstest**

Bevor der Funktionstest durchgeführt wird, muss das Gerät gemäß BGVA3 (alt: VBG4) auf den ordnungsgemäßen Zustand geprüft werden. Dabei ist besonders auf den **richtigen, elektrischen Anschluss der Ventilatoren** zu achten.

Danach kann der Funktionstest folgendermaßen durchgeführt werden:

Je nach der regelungstechnischen Ausrüstung des Gerätes müssen nacheinander alle möglichen Ventilatorstufen (einschließlich Stufe 0) eingeschaltet werden. Am Ventilatorgeräusch (oder auch am Luftvolumenstrom) kann geprüft werden, ob die Ventilatorstufen korrekt angesteuert werden. Je höher die Ventilatorstufe, umso lauter wird das Geräusch bzw. umso größer der Luftvolumenstrom. Außerdem muss geprüft werden, ob bei den Baugrößen 2 und 3 alle Ventilatoren mit der gleichen Drehzahlstufe laufen.

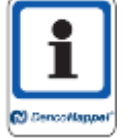

Bitte beachten Sie, dass bei einer 5-stufigen Ventilatoransteuerung der Ventilator bzw. die Ventilatorgruppe auch in der fünften Ansteuerstufe in Stufe 4 laufen wird, da die Ventilatoransteuerung durch den Umbau entsprechend angepasst wurde.

### **5.2 Typenschild**

Aufgrund des neuen Ventilators ändert sich bei den Geräten die Strom- und Leistungsaufnahme. Die Nenndaten auf dem vorhandenen Typenschild müssen unkenntlich gemacht werden (z.B. wischfester, schwarz schreibender Filzstift).

Neben dem Typenschild muss das Schild mit den neuen Nenndaten angebracht werden (siehe Abb. 23).

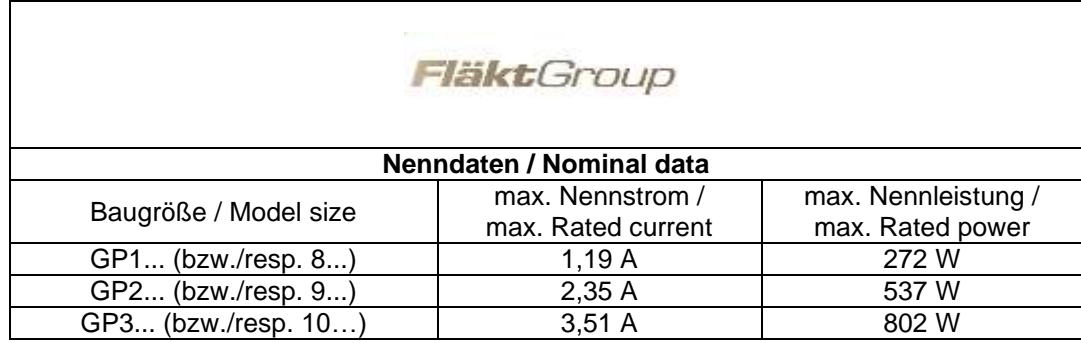

**Abb. 23: Zusätzliches Typenschild / neue Nenndaten**